LaCie

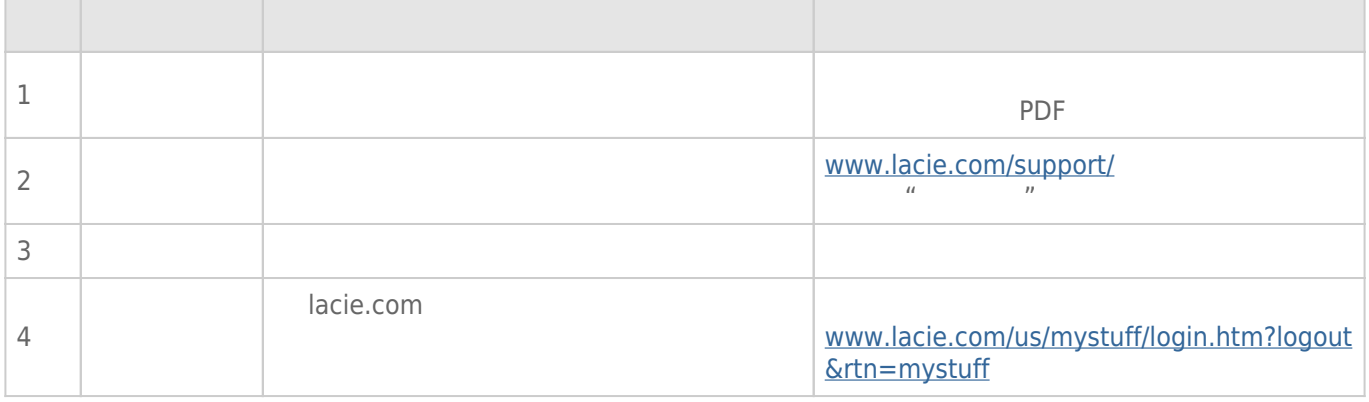

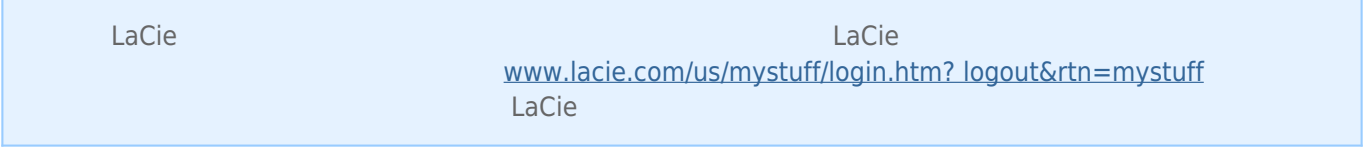

[www.lacie.com/cn/support/](http://www.lacie.com/cn/support/)<br>"  $\mu$  and  $\mu$ 

 $\overline{\text{USB}}$  $\overline{S}$  USB  $\overline{S}$ USB 20 USB 2.0  $USB$  3.0  $USB$  3.0  $USB$  3.0  $USB$  3.0  $USB$  3.0  $USB$  3.0  $USB$  $**USB** 30$  $**USB** 30$  $**USB**$ USB 3.0 PCI Express Card(a) DSB 3.0 PCI ExpressCard(34) USB 30 SuperSpeed USB 30 SuperSpeed USB 30 SuperSpeed USB 30 [FireWire](#page--1-0) 800 ([www.lacie.com/support/](http://www.lacie.com/support/)) LaCie USB USB 30 [FireWire](#page--1-0) 800 答:您可以从 [www.lacie.com/accessories/](http://www.lacie.com/accessories/) 购买替换电缆。对于 USB 3.0,您可以在丢失电缆时换用 USB 2.0 电缆, USB 20

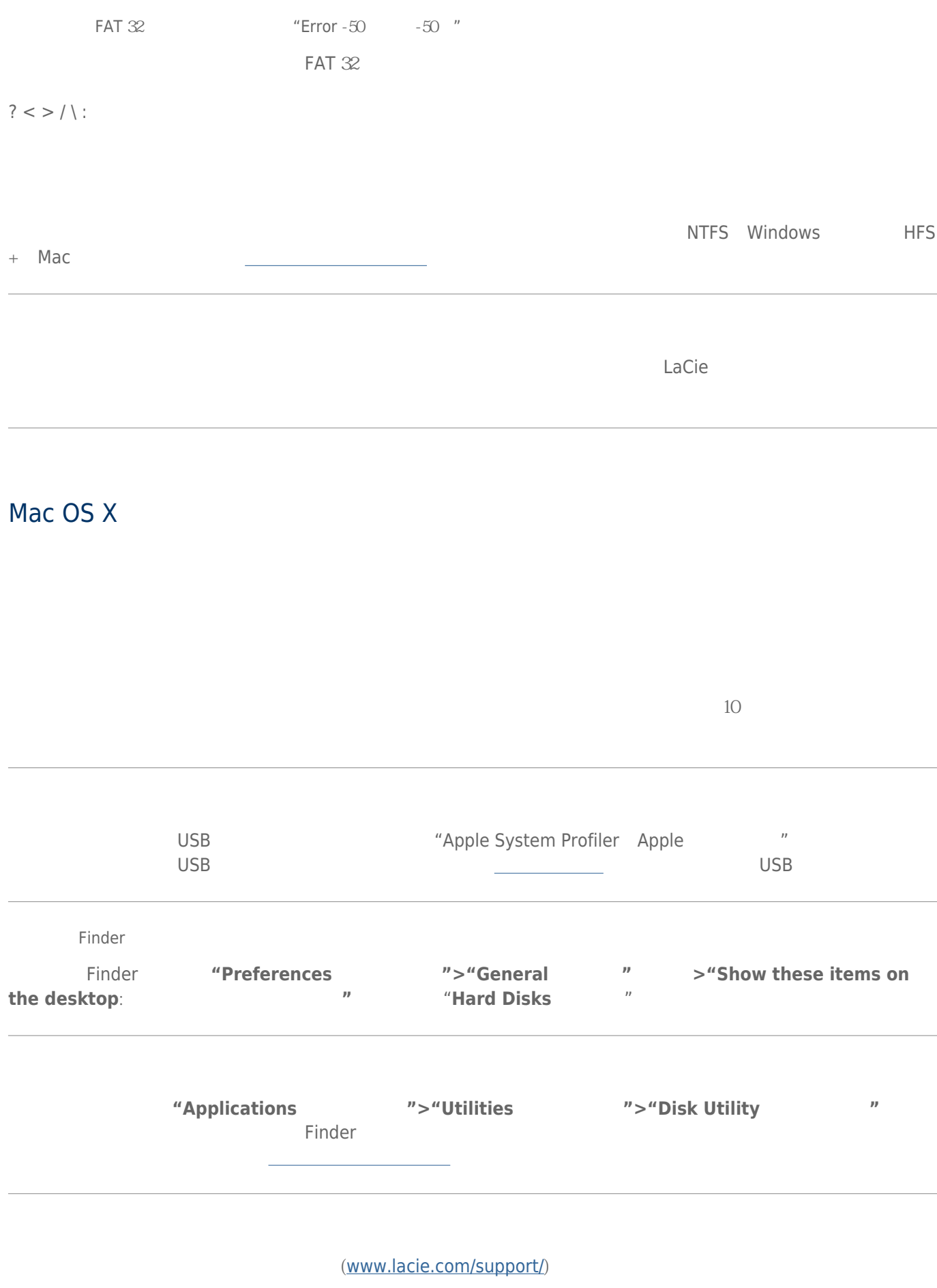

答:请查阅 [进行连接](http://manuals.lacie.com/zh/manuals/rugged-usb3-fw800/connection) 中的安装步骤。查看是否误解或遗漏了某个步骤,或者遵循了针对不同配置(如接口或操作系

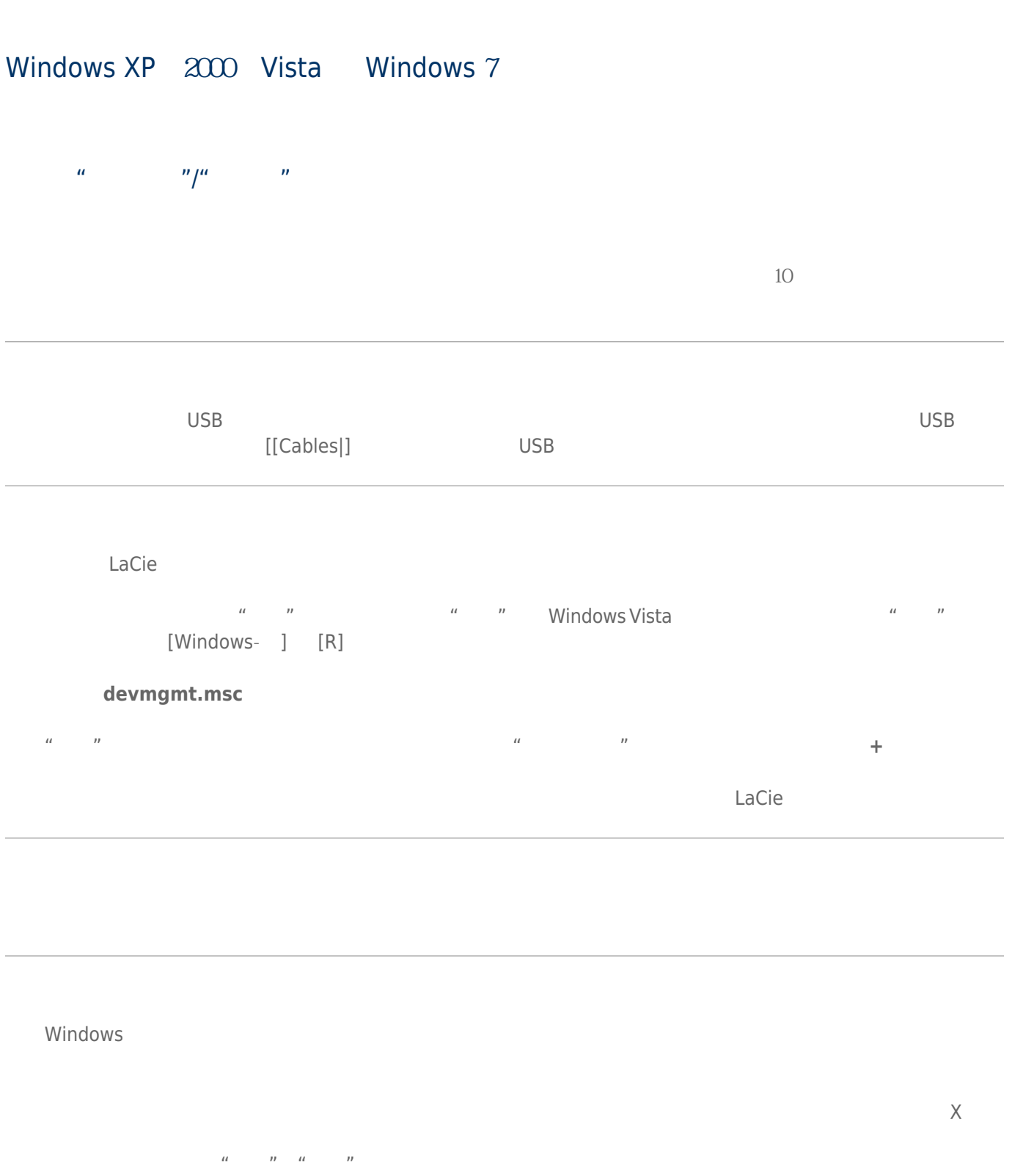

lacie.com/support/

## LA-PRIVATE

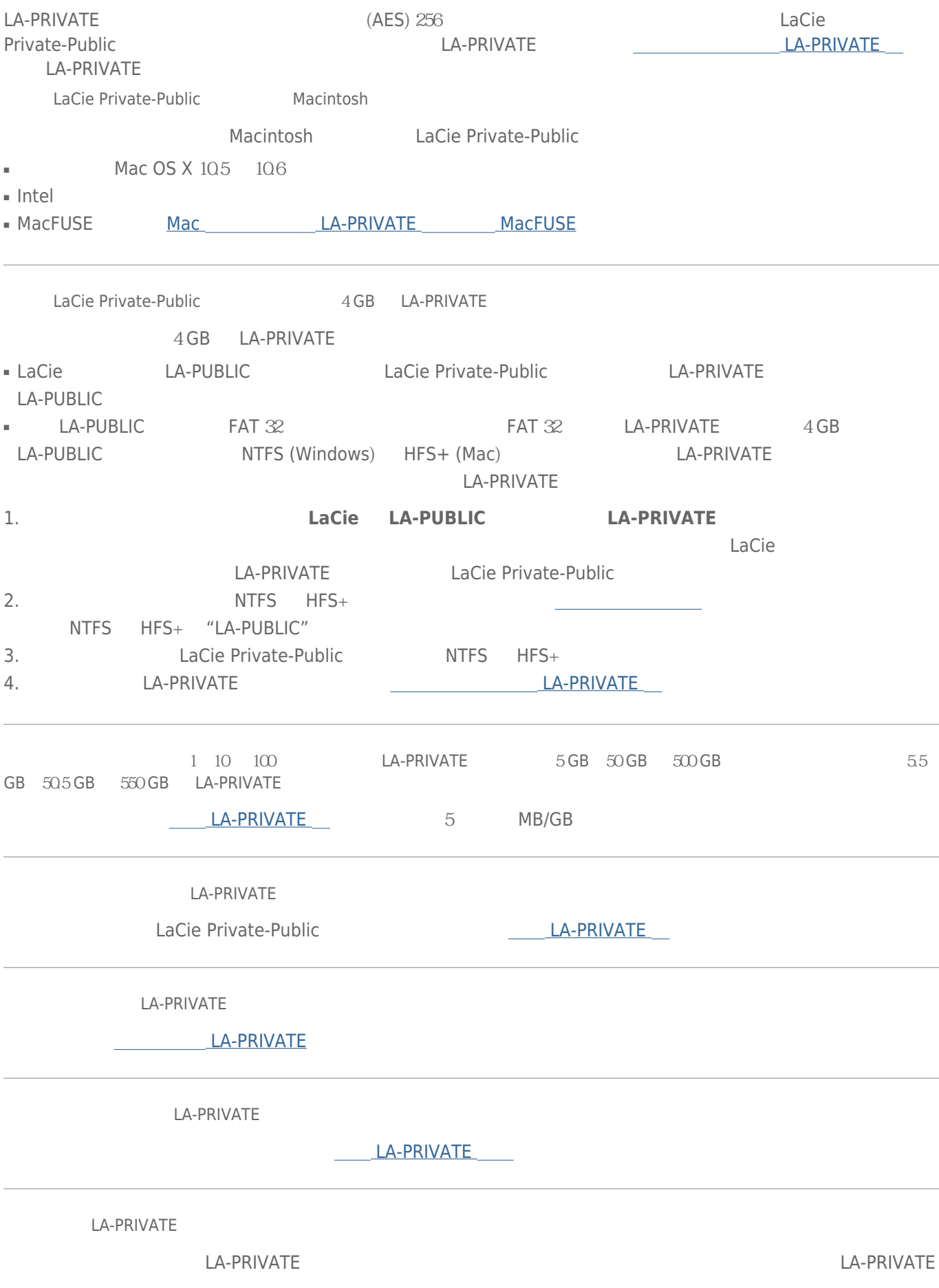

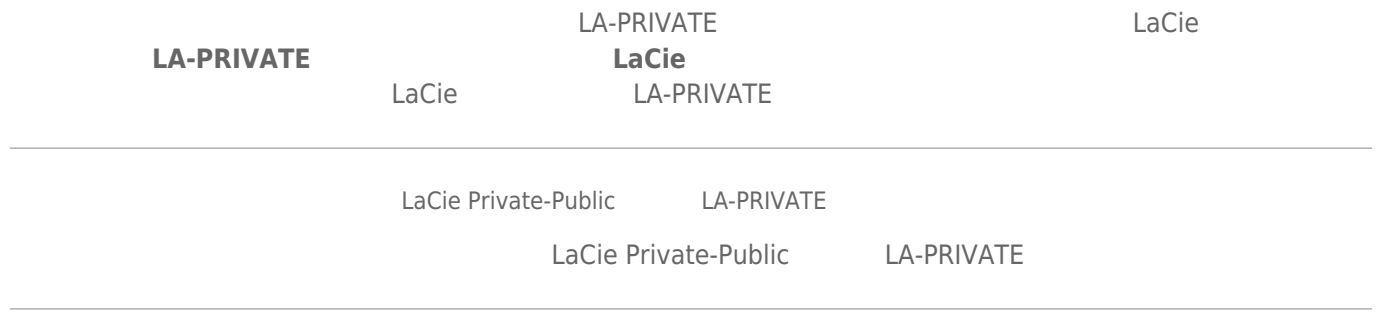